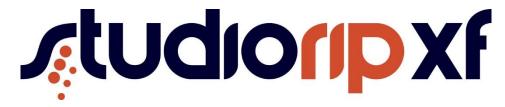

## **Pre Built Configuration Notes**

StudioRIP installer offer the option to install with prebuilt configurations. This document explains these options

| Name :       | Example TIFF with TIFF Direct                                                                                                    |
|--------------|----------------------------------------------------------------------------------------------------|
| Description: | This example configuration is configured for TIFF output has and has 3 example job styles:                                                                                                    |
|              | TIFF OUT 175 LPI With Trapping TIFF OUT FM With Trapping TIFF OUT 150 LPI With Trapping - Flexo Texture                                                                                                    |
|              | This configuration is configured with no Print Manager and output tiff files directly to the C:\Users\Public\Documents\ folder Using this mode there is no TIFF history and less TIFF configuration option |

| Name :       | Example TIFF with TIFF Print Manager                                                                                                    |
|--------------|----------------------------------------------------------------------------------------------------|
| Description: | This example configuration is configured for TIFF output has and has 3 example                                                                                                    |
|              | job styles :                                                                                                    |
|              |                                                                                                    |
|              | TIFF OUT 175 LPI With Trapping                                                                                                    |
|              | TIFF OUT FM With Trapping                                                                                                    |
|              | TIFF OUT 150 LPI With Trapping - Flexo Texture                                                                                                    |
|              | The second second secon |
|              | This configuration is configured with a TIFF Print Manager and output tiff files                                                                                                    |
|              | directly to the C:\Users\Public\Documents\ folder                                                                                                    |
|              | directly to the c./osers/rubiic/bocuments/ rolder                                                                                                    |
|              | With a Tiff print manager there is a job history where specific jobs or plates can                                                                                                    |
|              | With a Tiff print manager there is a job history where specific jobs or plates can                                                                                                    |
|              | easily be remade. There are also more options on the type of tiff file to be                                                                                                    |
|              | created along with other options such as sending to 2 locations                                                                                                    |